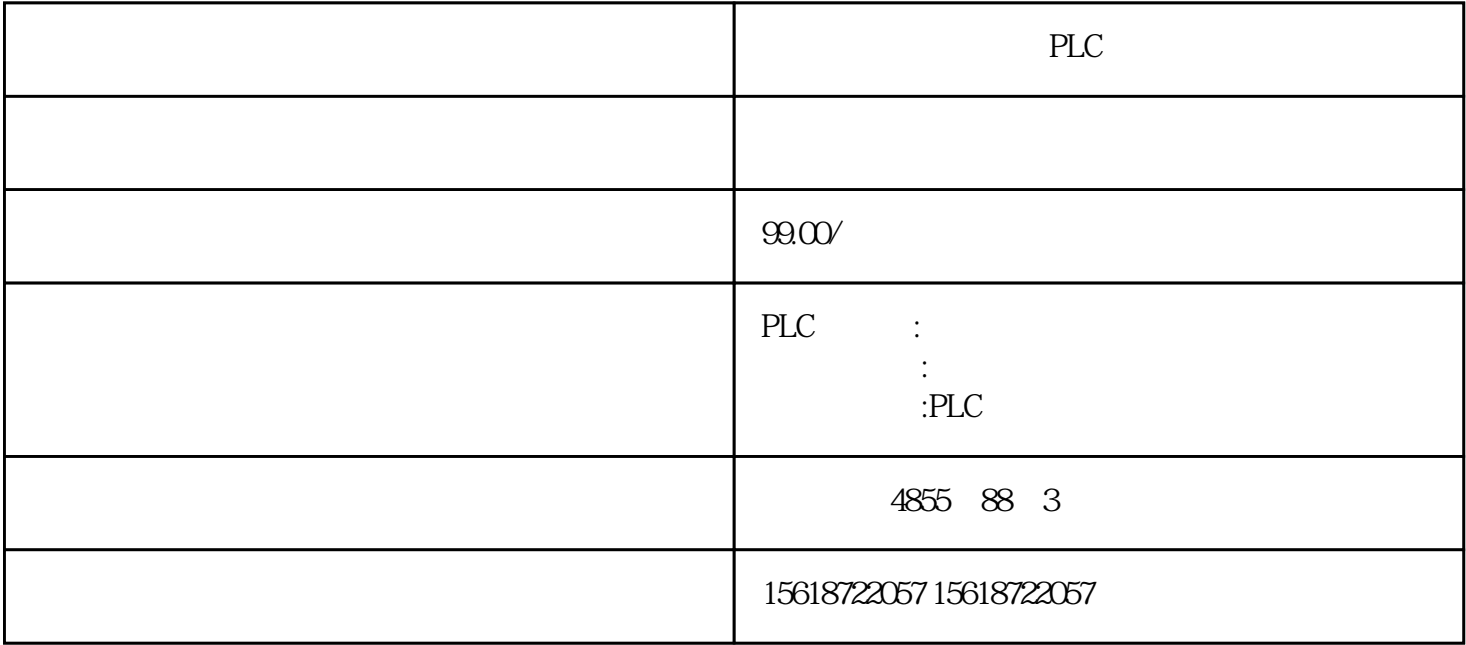

CU310?2 V4.4 CF CU310?2PN PR OFINETIO PROFIdriveV4 CU310?2PN SINAMICSS120 PROFINETIO PROFINETIO PROFINETIO 100Mbit/s 通讯支持实时PROFINETIO:RT(实时)IRT(等时同步实时),\*小发随着人力资源的匮  $\star$ SIMOTIOND IEC61131-3 PLC 该不仅能够控制运动序列,而且还可控制包括HMI及I/O的整台机器。的开环和闭环控制 STARTER \* 4 , the contract of the contract of the contract of the contract of the eposition of the eposition of  $\mathbb{E}$ pos"  $\mathbb{E}$ SINAMICSS120 SINAMICSS120 Epo  $\rm Epc$  $\frac{1}{\sqrt{2\pi}}$ 

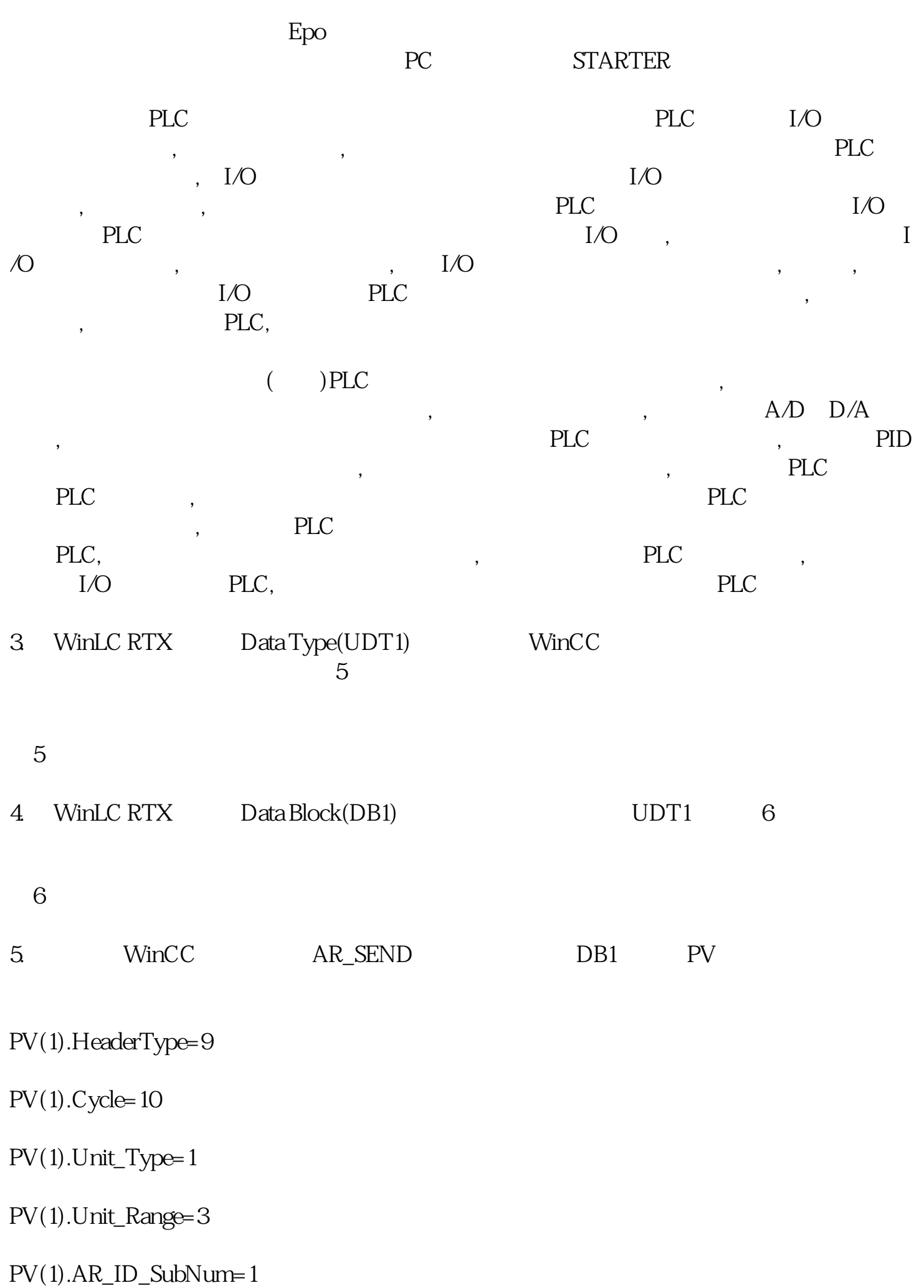

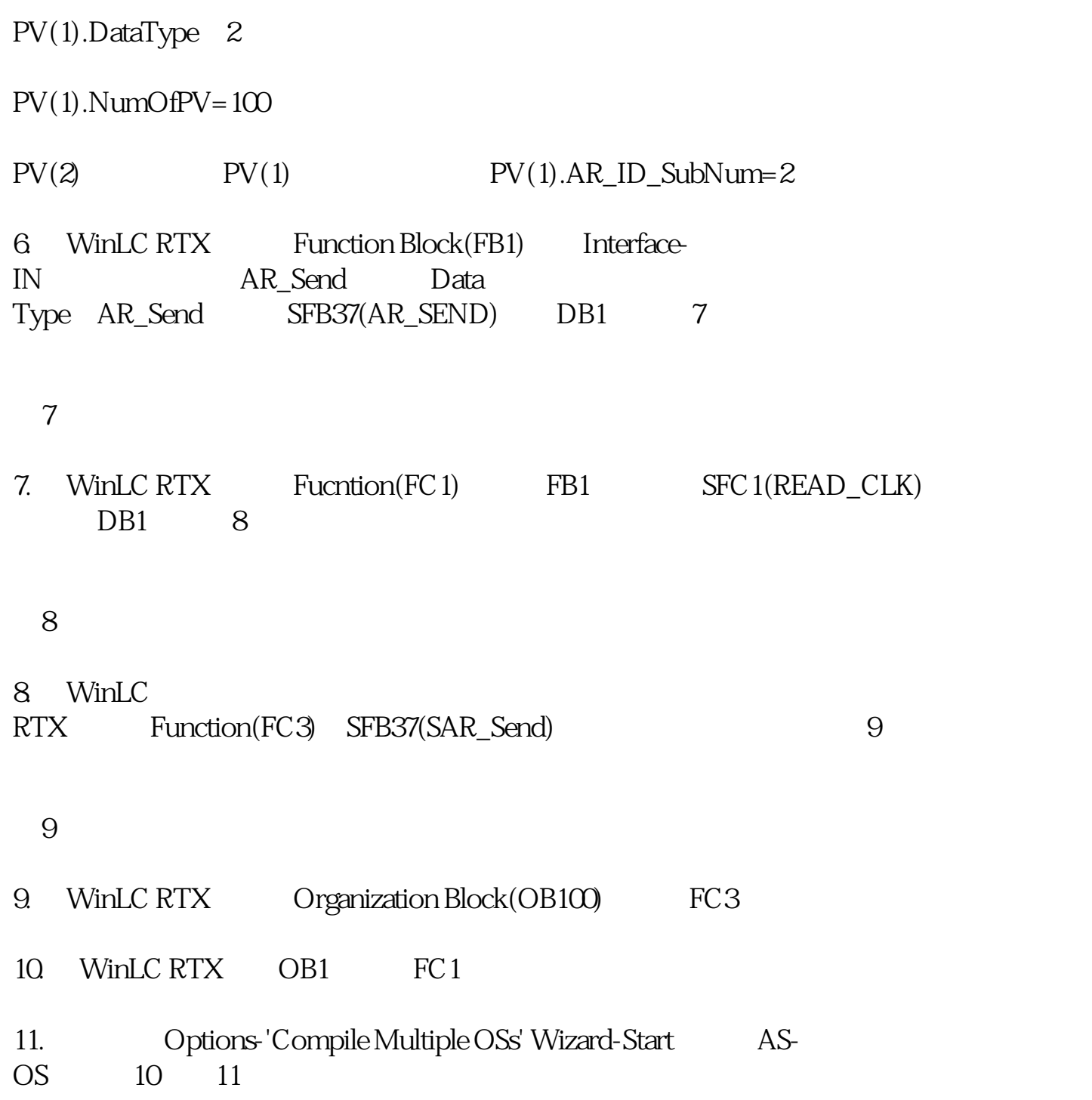

图10